# **Expérience 5: Images Virtuelles**

### **Required Equipment from Beginning Optics System**

Source de lumière OS-8470

Banc OS-8508

-150 mm lentille and +200 mm lentille de OS-8466A

Écran OS-8460

Papier collant

### **Objectif**

Dans cette expérience, vous allez étudier les images virtuelles formées par une lentille divergente.

### **Théorie**

Une image virtuelle ne peut pas être visualisée sur un écran. Elle se forme là où les prolongements arrière des rayons divergents se croisent. Vous pouvez voir une image virtuelle en la regardant à travers une lentille ou un miroir. Comme toutes les images, une image virtuelle formée par une lentille ou un miroir peut servir de l'objet d'une autre lentille ou d'un autre miroir.

# **Image virtuelle formée par une lentille divergente**

Dans cette partie, vous allez mettre en place une lentille divergente pour former une image virtuelle. Vous utiliserez ensuite une autre lentille pour former une image réelle de l'image virtuelle. De cette façon, vous pourrez identifier l'emplacement de l'image virtuelle.

#### **Procédure**

1. Placez l'objectif de -150 mm sur le banc à la marque de 30 cm.

2. Placez la source lumineuse à la marque de 10 cm avec l'objet en forme de flèche croisée vers la lentille.

3. Enregistrez la distance objet do1 (la distance entre la source lumineuse et l'objectif) dans le tableau 5.1.

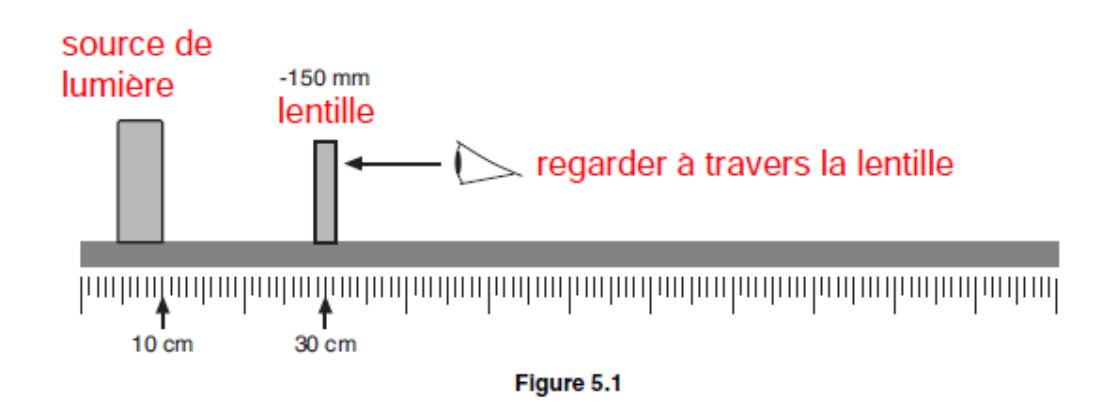

4. regarde à travers la lentille en direction de la source de lumière (voir figure 5.1). Décrivez l'image. Est-elle à l'endroit ou à l'envers ? Apparaît-elle plus grande ou plus petite que l'objet ?

\_\_\_\_\_\_\_\_\_\_\_\_\_\_\_\_\_\_\_\_\_\_\_\_\_\_\_\_\_\_\_\_\_\_\_\_\_\_\_\_\_\_\_\_\_\_\_\_\_\_\_\_\_\_\_\_\_\_\_\_\_\_\_\_

\_\_\_\_\_\_\_\_\_\_\_\_\_\_\_\_\_\_\_\_\_\_\_\_\_\_\_\_\_\_\_\_\_\_\_\_\_\_\_\_\_\_\_\_\_\_\_\_\_\_\_\_\_\_\_\_\_\_\_\_\_\_\_\_

\_\_\_\_\_\_\_\_\_\_\_\_\_\_\_\_\_\_\_\_\_\_\_\_\_\_\_\_\_\_\_\_\_\_\_\_\_\_\_\_\_\_\_\_\_\_\_\_\_\_\_\_\_\_\_\_\_\_\_\_\_\_\_\_

\_\_\_\_\_\_\_\_\_\_\_\_\_\_\_\_\_\_\_\_\_\_\_\_\_\_\_\_\_\_\_\_\_\_\_\_\_\_\_\_\_\_\_\_\_\_\_\_\_\_\_\_\_\_\_\_\_\_\_\_\_\_\_\_

\_\_\_\_\_\_\_\_\_\_\_\_\_\_\_\_\_\_\_\_\_\_\_\_\_\_\_\_\_\_\_\_\_\_\_\_\_\_\_\_\_\_\_\_\_\_\_\_\_\_\_\_\_\_\_\_\_\_\_\_\_\_\_\_

\_\_\_\_\_\_\_\_\_\_\_\_\_\_\_\_\_\_\_\_\_\_\_\_\_\_\_\_\_\_\_\_\_\_\_\_\_\_\_\_\_\_\_\_\_\_\_\_\_\_\_\_\_\_\_\_\_\_\_\_\_\_\_\_

\_\_\_\_\_\_\_\_\_\_\_\_\_

5) Qu'est-ce qui vous semble le plus proche de l'objectif : l'image ou l'objet ? Pourquoi pense-ton ainsi ?

6. Placez l'objectif +200 mm sur le banc n'importe où entre les repères 50 cm et 80 cm marqueurs. Enregistre la position ici.

7. placez l'écran de visualisation derrière l'objectif positif (voir figure 5.2). Faire glisser l'écran jusqu'à une position où une image claire est formée sur celui-ci. Enregistrez la position ici.

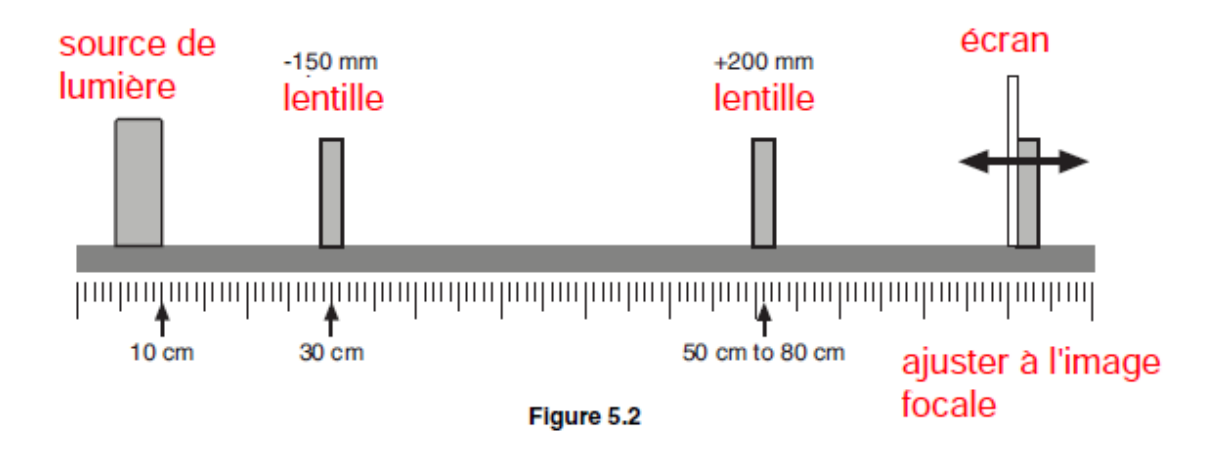

L'image réelle que vous voyez à l'écran est formée par la lentille positive, l'image virtuelle (formée par la lentille négative) agit comme l'objet. Dans les étapes suivantes, vous découvrirez l'emplacement de l'image virtuelle en la remplaçant par la source de source lumineuse.

8. Retirez la lentille négative du banc. Qu'arrive-t-il à l'image sur l'écran?

9. Faites glisser la source lumineuse vers une nouvelle position afin qu'une image claire se forme sur l'écran (Ne déplacez pas la lentille positive ni l'écran.) Notez ici la position du banc de la source lumineuse.

\_\_\_\_\_\_\_\_\_\_\_\_\_\_\_\_\_\_\_\_\_\_\_\_\_\_\_\_\_\_\_\_\_\_\_\_\_\_\_\_\_\_\_\_\_\_\_\_\_\_\_\_\_\_\_\_\_\_\_\_\_\_\_\_\_\_\_\_\_\_\_\_\_\_\_\_\_

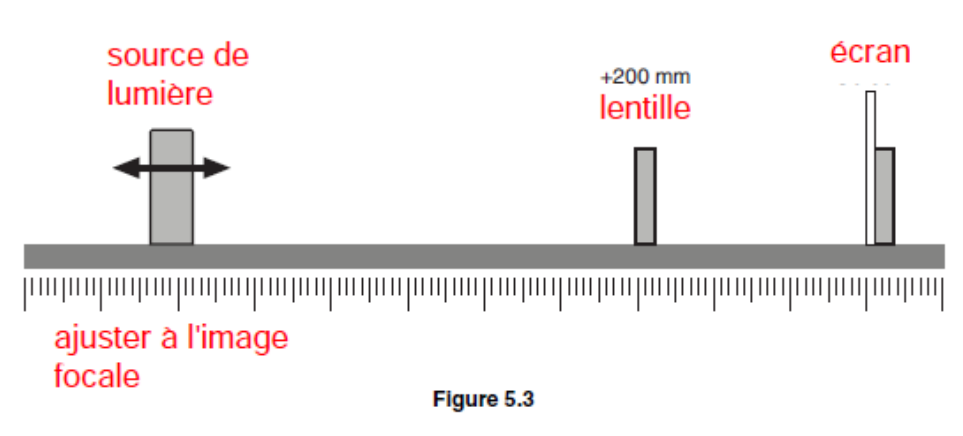

# **Analyse**

La position actuelle de la source lumineuse est identique à la position précédente de l'image virtuelle.

1. Calculer la distance di1 de l'image virtuelle (la distance entre la lentille négative et l'image virtuelle). Rappelez-vous qu'il s'agit d'un négatif. Inscrivez-la dans le tableau 5.1.

2. Calculez la magnification et inscrivez-le dans le tableau 5.1.

$$
(eq. 5.1) \t\t M1 = -\left(\frac{d_{11}}{d_{01}}\right)
$$

# Tableau 5.1 lentille négative

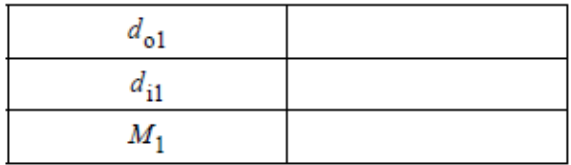

# **Questions**

1. Comment savez-vous que la position actuelle de la source lumineuse est identique à la position de l'image virtuelle lorsque la lentille négative était sur le banc ?

2. A l'étape 5 de la procédure, vous avez prédit la position de l'image virtuelle par rapport à la source lumineuse. Votre prédiction était-elle correcte ?

3. M<sup>1</sup> est-il positif ou négatif ? Comment cela se rapporte-t-il à l'apparence de l'image ?

4. Dessinez un diagramme à l'échelle montrant la source lumineuse dans sa position originale, les deux lentilles, l'écran et les deux images. Identifiez chaque partie.

5. Dessinez un autre diagramme à la même échelle montrant la source lumineuse dans sa position finale, la lentille positive, l'écran et l'image.